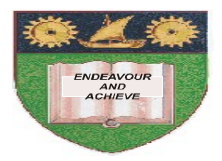

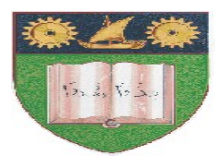

# **THE MOMBASA POLYTECHNIC UNIVERSITY COLLEGE**

## (A Constituent College of JKUAT)

## *Faculty of Engineering & Technology*

### **DEPARTMENT OF COMPUTER SCIENCE & INFORMATION TECHNOLOGY**

DIPLOMA IN INFORMATION COMMUNICATION TECHNOLOGY (DIT/MAY2011)

### **EIT 2212: VISUAL BASIC PROGRAMMING II**

SPECIAL/SUPPLEMENTARY EXAMINATION

**SERIES:** MAY/JUNE 2012 **TIME:** 2 HOURS

**Instructions to Candidates:** You should have the following for this examination *- Answer Booklet* This paper consist of **FIVE** questions Answer any **THREE** questions. Question **ONE** is compulsory Maximum marks for each part of a question are as shown This paper consists of **THREE** printed pages

#### **SECTION A (Compulsory – 30 marks)**

#### **Question ONE**

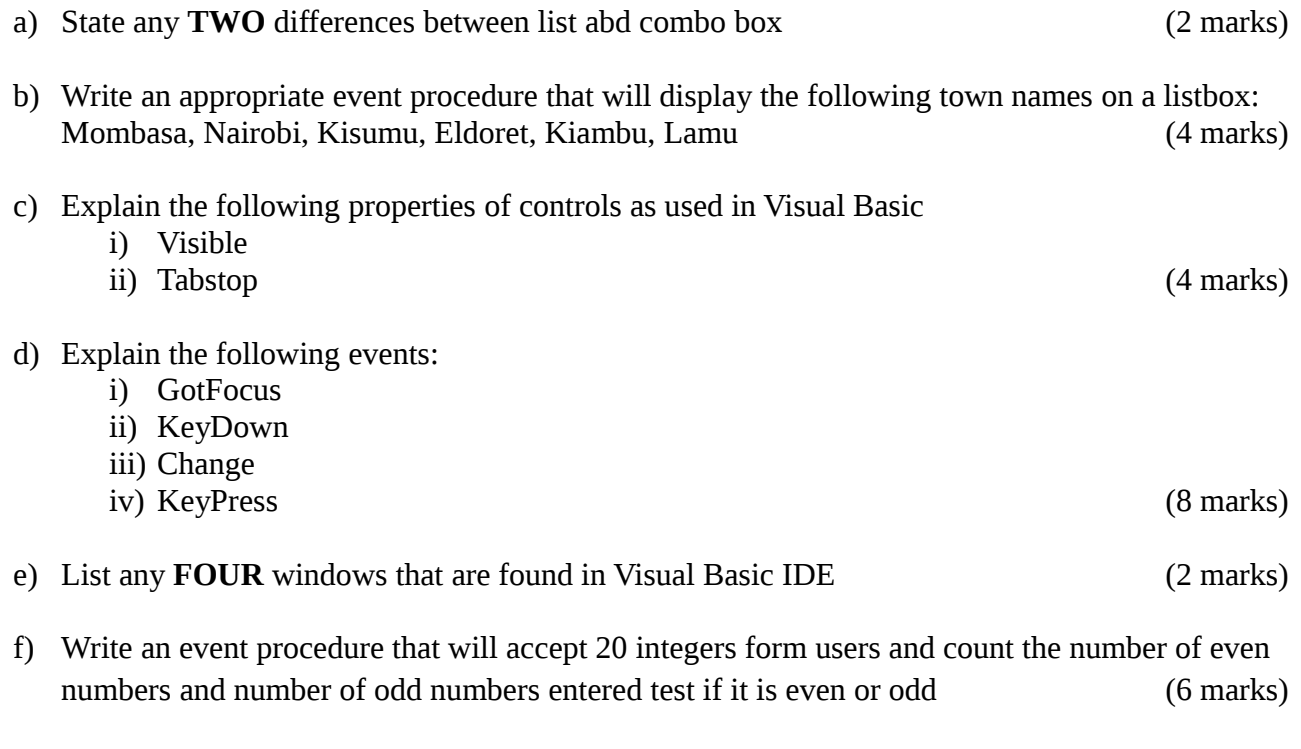

g) State the properties of data object that have to be set in order to connect it to a table in a data base (4 marks)

#### **Question TWO**

- a) Write Visual code that will accept student admission number from a user, search the database and return the name of student if it exists else display appropriate message (Assume that the form has data object called Datal and has its properties set (6 marks)
- **b)** Explain the use of the following functions in Visual Basic:

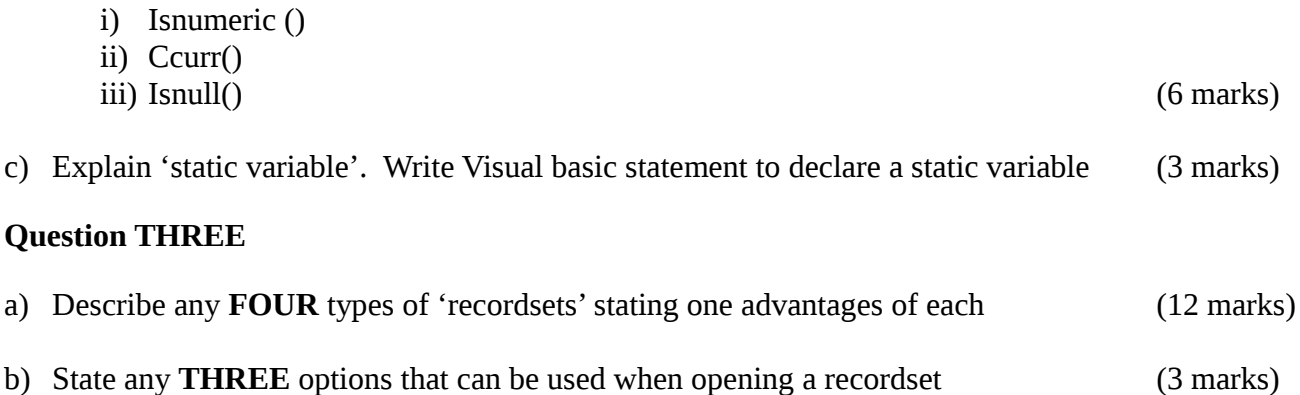

#### **Question FOUR**

- a) A class of 20 students sat for an exam. Write a Visual Basic procedure that will read the marks of the 20 students and output the number of students who passed the exam and the number who failed. The pass mark is the average mark. Attach the code to command button. (10 marks)
- **b)** Distinguish between static and dynamic arrays. An array 'EmpSal' has been as static array to store employee salaries; write Visual Basic code to store salaries of 20 more employees in the array, without loosing any data stored in it. (5 marks)

#### **Question FIVE**

- a) Write a Visual Basic code that will display ' The mean mark is 85' and 'The final Grade is A' on two separate line on a MsgBox (2 marks)
- b) Distinguish between random access and sequential files (4 marks)
- c) A company wishes to store the following employee details in random file.

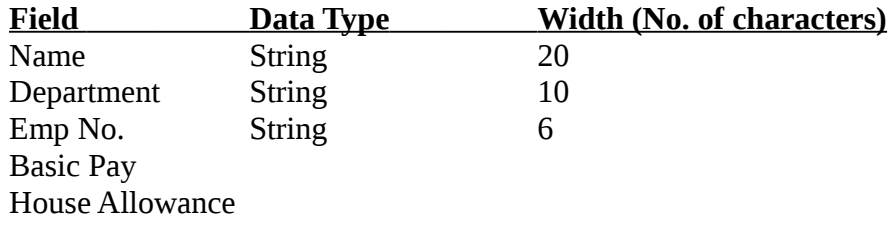

Write Visual Basic code that will accept records of 5 employees and store in the file (9 marks)